## Alla Segreteria Nazionale FEDERAZIONE GILDA-UNAMS

Alla Segreteria Nazionale ANPA

## Oggetto: Richiesta di trasferimento settoriale

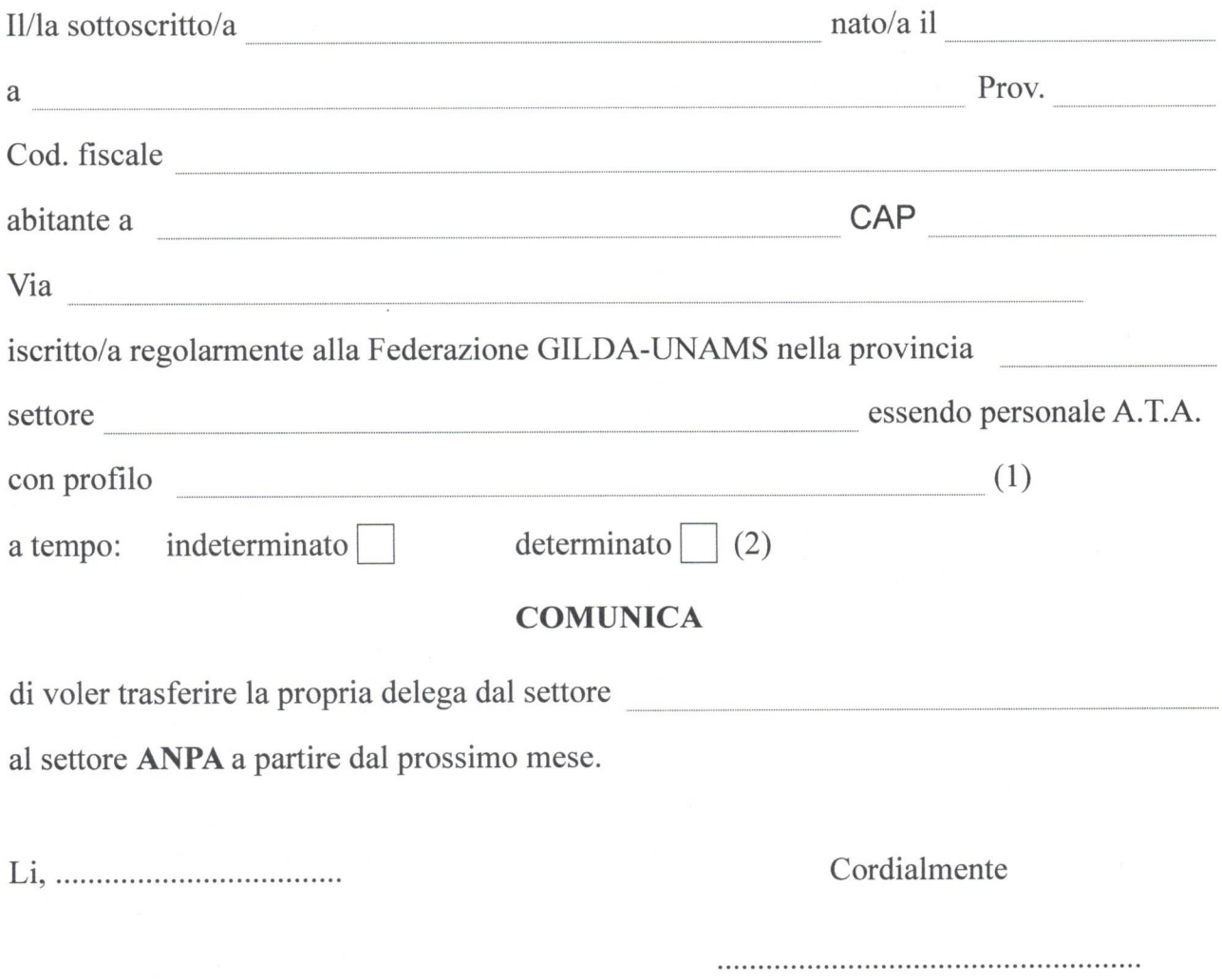

Note:

(1) indicare il profilo: DSGA, Ass. Amm., Ass. Tecn., Coll. Scol., Add. azienda agraria, ecc. (2) contrassegnare la casella che interessa.